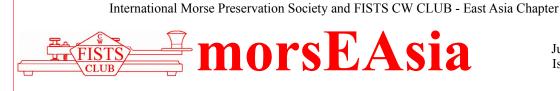

July 2019 Issue #80

Recommended calling QRGs: 7.028, 10.118/10.128/10.133, 14.058, 18.085, 21.058/21.138, 24.908, 28.058/28.158 FEA Net: 7.026 MHz 2300UTC on Saturdays, 14.054 MHz 0800UTC on Sundays Newsletter Editor, FEA Net Manager: Nao JO3HPM (jo3hpm@fists-ea.org) Membership Secretary: Hoz JL1IRB (join-fea@fists-ea.org) Web Administrator, QSL Manager, Newsletter E-mail Distributor: Harry JL3AMK (webadmin@fists-ea.org) FISTS members can receive the morsEAsia via e-mail. Please email the web admin with your FISTS#. Treasurer, Contest & Award Manager: Sugi JK7UST, <u>http://www.feacw.net/</u> or <u>http://www.fists-ea.org/</u> (Secondary)

## **NEW MEMBER**

We're very pleased to welcome our latest member:

Rod, GM4WWU #15284 based in Singapore, and Tuna, HS4QKN #15285.

# HOME AGAIN! - MANABU, JE1RZR, #15020

I have completed mission in UK land, Uzbekistan and came back to Japan in the end of June. Started to work in HQ Tokyo and already exhausted so much, Hi. Heavy QRN made me almost impossible for QRV in Uzbekistan but now it's much better here in Miura, near Tokyo. Will try to keep activity busy on the band. See you on the air!

(The picture shows JE1TRV, 7J1ATG/VK4BGR and JE1RZR from left to right. It was taken at an eyeball meeting in Tokyo on 12 July. Thank you to post the picture, Atsu-san. By Editor)

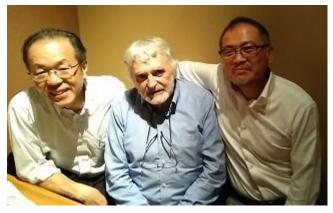

# **DIGITAL DETOX - TAK, JS1QIZ, #15150**

About two months ago, I decided to stay overnight at a campsite near the river. I did not bring a HF transceiver and antenna, but only a small UHF handheld with me. I planned to spend most of the time reading while sitting in a foldable chair in a green, non-digital environment.

After setting up the camp, I walked around the hills and riverside and eventually made only one QSO with my handheld which took 15 minutes.

The rest of the time was spent for reading a book, drinking coffee, setting up a small fire, cooking and sleeping. As my son had school classes, I was alone.

The complete "digital detox," being away from PC and other digital devices/environment made a significant change in my mind, and I felt much more relaxed and energized.

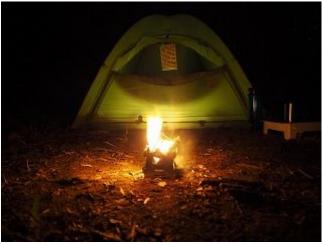

Although there was rain in the morning, and I had to put up my camp in it, working in the shower was also fun after

having a long "digital detox" time.

Also, I must say that I enjoyed CW much more than before after I got back to my home. The "digital detox" camp was put into my list of recommendation.

73 Tak JS1QIZ

#### PARKS ON THE AIR - KENJI, YC3KNJ, #15269

When I got an invitation to teach Komei Juku Muso Jikiden Eishin ryu iaijutsu in Mataram Lombok, West Nusa Tenggara, I immediately felt excited, because first; I have never been to the Lombok island. Second, Lombok has recently had a tremendous disaster and made news in almost all over the world. Third, Lombok is very famous for its tourist destinations that I was very eager to visit. And finally, I had the opportunity to try POTA on Mount Rinjani, or at least on the Rinjani mountainside.

So before I left, I had scheduled everything, I had stated beforehand to my new student that I wanted to visit the Rinjani mountainside and hike one of the many hills on the Rinjani mountainside in Lombok, NTB, and he agreed upon.

On June 21, 2019 I departed by plane in the morning, when I arrived in Lombok, I was immediately picked up by my students and stopped by to do Friday prayer in one of the mosques in Lombok. After Friday prayer, we went straight to the hotel where I was staying in Mataram. And that night we practiced iaijutsu at the Mataram Museum. This first day in Lombok I did not QRV.

The second day, we practiced the iaijutsu in the morning in the Museum garden, which lasted for 4 hours. In the afternoon I was picked up by my students from the hotel to go to Senggigi beach and QRV from Batu Layar hill. But because we left late in the afternoon, so it's already dark when we arrived at the location, I could not take photos of the panoramic view of Senggigi beach so I did not intend to take the video too. On this location I made 3 QSOs.

On the third day, we still practiced iaijutsu in the morning, this time in the Museum hall for 4 hours non-stop. And like yesterday, I was picked up in the afternoon from the hotel, this time it was early so that I didn't miss the sunset, so we were heading to Kuta Mandalika beach, but I would QRV on Merese hill. On this hill we would get Kuta Mandalika beach view while getting beautiful views of the surrounding beaches as well. My QRP CW video on Merese hill Lombok NTB can be watched on the following link: <u>https://www.youtube.com/watch?v=XIqQ-sqJL0c</u>

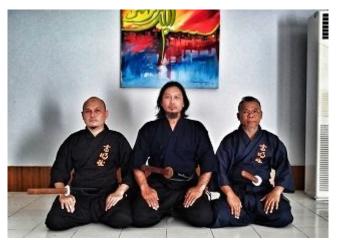

Iaijuku in Lombok NTB

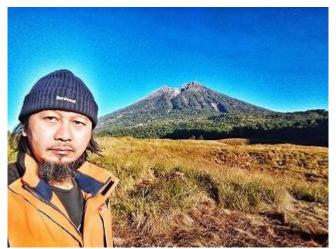

With mount rinjani in background

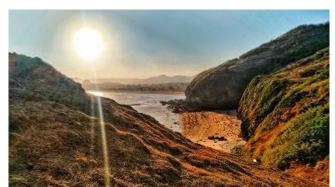

Merese Hill Lombok NTB

The next day, June 24, 2019, I was packing early in the morning to leave the hotel to Bebidas village to start the hike to

the Kondo hill and camping in Savana Propok 1700 masl. One of my student's employee was assigned to pick me up and take me to the Bebidas village, which is abut 80 km away from the hotel and took about 2 hours by car. At 6:30 we left for Bebidas village and arrived at the location at 8:30. After preparation and breakfast, I started hiking at 9:00. I was accompanied by a guide and a porter. Because I hadn't hiked mountain for a long time, and my thighs had been pretty exhausted after training iaijutsu for 3 days in a row for 4 hours per day, then the hike run slowly. About 4.5 hours we finally reached the Sekomak hilltop, 1800 meters above sea level, then went down to the Propok savanna, 1700 masl to set up tents, antenna, and prepare meals.

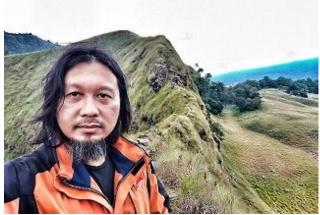

Sekomak hill 1800 masl

Initially around 15:00 local time or 07:00 UTC time I tried CQ at 20 m band, but after CQing for about 2 hours no one answered, so I changed to 40 m band antenna. I used an EFHW antenna with a 5 meter long fishing pole with an inverted vee configuration. In the 40 m band, YB hams started responding to my calls. Propagation was not very good lately, I did not get a single DX station at all. Although with a fairly hard hike for me, I am very satisfied with my PARKS on the AIR activity, because besides I really like operating in nature, this is my first time I visited Lombok island, NTB, especially when I could succeed operating QRP CW with whatever QSO numbers made. So whatever my QRV results was, I'm still very satisfied. My POTA video at Propok steppe

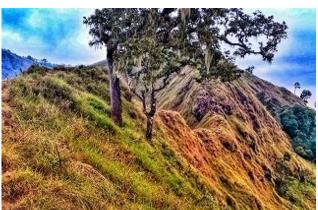

Sekomak Hill 1800 masl Lombok NTB

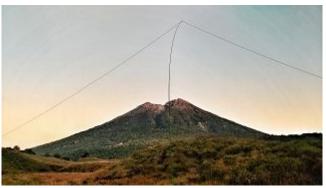

EFHW ant with mount rinjani in background

Lombok can be watched here: https://www.youtube.com/watch?v=gDJj6BDqM\_4

Thanks Best 73,

### INVITATION TO MORSE SUMMIT 2020 - ATSU, JE1TRV, #7763

In the year 2020, "Morse Summit" will be held in SHIMA City, Mie pref. Japan. "Morse Summit" must be the largest CW enthusiast's eyeball meeting event to be held in Japan. This event is open to CW lovers all over the world. Anyone who has interested, please contact me (jeltrv@allab.jp) or official contact route. For details, refer to <a href="http://www.alcub.net/summit/">http://www.alcub.net/summit/</a> english.html (Japanese page: <a href="http://www.alcub.net/summit/">http://www.alcub.net/summit/</a> )

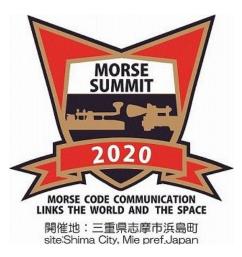

# **RETURN TO HOKKAIDO - AKI, JL1GEL, #15147**

At the end of this April, I went to my wife's home town, Kitami-city in Hokkaido, with my family. My wife's parents are living there in good health. Hokkaido is a northern island of Japan and Kitami-city is about drive 2-hour from Shiretoko Peninsula, the World Natural Heritage.

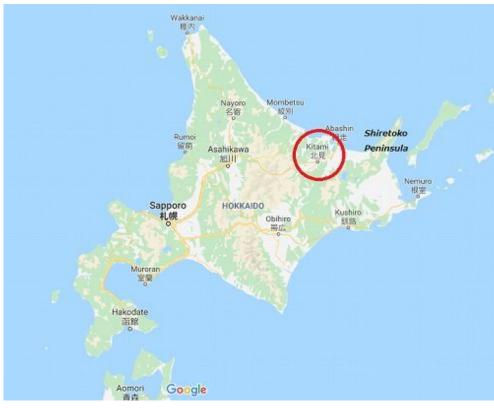

I went there with a radio(Yaesu FT-817) and a mobile whip antenna. I borrowed her mother's car and enjoyed about 10 QSOs on 40mb and 30mb from a park in the city.

Of course, I didn't forget to enjoy Hokkaido's delicious local foods, Miso Ramen and Genghis Khan barbecue.

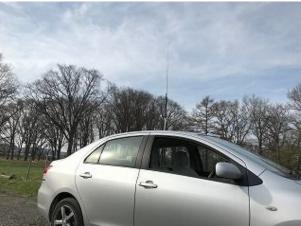

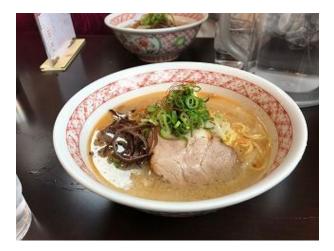

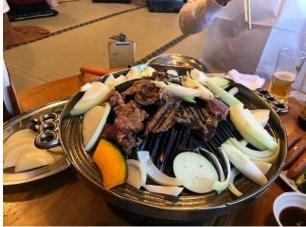

## **SPECIAL TOPIC: SOFTWARE**

### MY FAVORITE SOFTWARE FOR CW QSO - TAKESHI, JA4IIJ, #15084

Dear friends, I am an old ham who retired in 2014. I have experienced these five decades of the amazing progress of computers and software. I was greatly indebted to them while I was working in a chemistry field. Presently after retirement, I am still surrounded by several PCs and enjoy them for ham radio and audio. In this note, allow me to talk about my favorite software for CW QSO, as well as my memory in the younger days.

While using A/D converters in the '80s from the necessity to get time-dependent digital data, I was always dreaming if Morse codes could be encoded and decoded by a PC. Although I was completely away from ham radio and concentrated on work at that time, it was interesting to think about my hobby. Sending Morse code through RS-232C was easy by controlling a relay and in fact, I made some BASIC programs (N88-BASIC). But decoding the real signals was a bit difficult task for the very slow computer in those days. Someone reported a decoding program in assembly language, but it was not based on fast Fourier transformation to analyze the audio frequency, which is nowadays adopted by using the Goertzel algorithm. This meant the decoder was not effective enough for a real radio world full of noises.

A few years before retirement, I had gradually prepared for coming back to ham radio hobbies. After listening to CW communications of DX stations several days, I faced a big wall of the speed of CW QSO. It was frequently so fast that I could not follow up. I thought, even if I had done a lot of effort to improve my ability from now on, I realized that it was impossible to catch up with the speed and technic of CW experts. So, I reached a conclusion to use a PC for the CW operation and enjoy CW. Luckily, I was used to using a keyboard and English.

By Google search, I found well-known software for CW operation, CwGet and CwType by UA9OSV, from Dxsoft.com. Fig. 1 shows a short description of both software from the homepage (<u>https://www.dxsoft.com/</u>). I had installed them and started to use them on an XP PC. They are quite simple to use. Many shortcut-keys are very user-friendly. It is better if the manual is a little more detailed. Of course, decoding Morse code from audio input has some limitations, especially when the background is noisy. However, the CwGet software is useful under calm conditions, and it is still helpful even under noisy conditions. In English communication, both programs have no problems at all. Even 150-200 letters per minute are OK, as far as the ratio of dot and dash of Morse code is not very fluctuating.

There are discussions about the ratio, although we have recommended value by ITU. I know there are many CW operators who do not like exactly 1:3 codes by saying that exact codes do not sound human and make them tired. Of course, the codes produced by real hands are better and may be comfortable owing to 1/f fluctuation. However, I believe that the precise Morse codes produced by a PC are much better than the personally unique codes, whether intentional or unintentional.

It should be noted that the above software set is not very suitable for "Wabun" QSO. They are not designed for the twobytes characters. One-byte Katakana is OK by applying a user-defined character set, that is easy to make owing to an example. However it's a pity that the character like " $\ddagger$ " could not be sent due to the software limitation. Seemingly in CwType, sending the character corresponds to the pause of transmission.

For Wabun QSO, the DSCW software developed by JA3CLM is quite useful, completely supporting two-byte codes (<u>https://ja3clm.sakura.ne.jp/</u>). Although we need Win 7 or later, I am glad that the IME interface can be used smoothly, and the user manual is very much detailed. I sincerely thank JA3CLM (Mr. Ikeda) for his generous and open-minded software distribution. My Wabun activity is not very high, but DSCW is the only selection for satisfactory Wabun communication. Of course, DSCW supports English QSO. I am using an FT-2000. The audio output is divided and fed into two PCs. The USB ports of PCs are connected to FT-2000 through USB-RS232C with a simple interface, respectively.

As to the decodability with noisy background, in my opinion, CwGget may be a bit better because it has a set of burst filters that can be selected depending on the communication speed. In addition to the narrow band scope for the audio input, waterfall expression can be adopted.

We have several powerful and modern software for CW: CW skimmer is quite interesting especially when accompanied by SDR. I have experienced it on SDRuno using RSP1A from SDRplay. It is very interesting and useful during the station-finding process and condition evaluation. "CW decoder" by WD6CNF equips both decoder and encoder and can be used conveniently. To my regret, the screen size is small. MRP40 is an SDR oriented software like CW Skimmer. You can choose by preference.

Some of the skilled people on CW keying may not support, or at least are not happy to see, these CW software. However, there are a variety of hams who enjoy CW. A part is still analog-oriented, and a part is digital-oriented, and some enjoy both. In any case, we should accept and respect diversity.

In these days, the speed of CPU and A/D converter is surprisingly high owing to the development of semiconductors. A few decades ago, the familiar CPU was from Zilog and its clock was only 4 MHz. An A/D chip was from Analog Devices and the sampling rate was 256 kHz. Now, GHz CPUs with multicore and A/D chips are available thus the SDR is now very practically useful. Surely, the time changed and continues changing. I would like to enjoy such developments through ham radio. Thank you for reading. 73/88 CU!

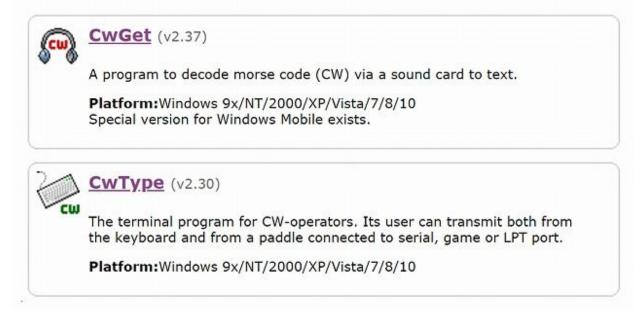

Fig. 1 Software for CW QSO from dxsoft.com

# ARTICLES BY RALPH ZL2AOH (SK) IN MORSEASIA - NAO, JO3HPM, #15008

Ralph-san ZL2AOH #1073 passed away on 22 June 2019. As most of you know, he was a former coordinator of FISTS Down Under. He also kindly gave us some valuable advice to manage our chapter, to edit this newsletter, and so on. In honour of his contribution to FEA, we provide his articles here again.

#### July 2004 issue (The first issue):

Dear members of FISTS East Asia,

It is with great pleasure that FISTS Down Under (FDU) members in New Zealand and Australia welcome the formation of FISTS East Asia (FEA) and the issue of its first newsletter. Going from our own experience in FDU since our foundation in 1998, the issue of a newsletter will help develop interest in FEA for members and help persuade others to join our world-wide organization. We look forward to working FEA members and developing new on-air friendships.

Vy 73 de Ralph Sutton ZL2AOH/7J5AAN

#### October 2005 issue:

#### Message from FISTS DOWN UNDER

Congratulations to FISTS Asia on their anniversary. We hope that your members have enjoyed their new association and that it will continue to grow. We started in FISTS Down Under with very few members but have now 140 on the books including four clubs. We look forward to the time when FEA will become much bigger than we are! We hope that your members will make many contacts with our members so that they can qualify for the FISTS Down Under Award. The rules are on our web site www.fistsdownunder.morsekeys.com

Ralph Sutton ZL2AOH

### October 2005 issue:

### The amateur radio experiences of a "gaijin" in Japan

By Ralph Sutton ZL2AOH / 7J5AAN (FISTS #1073)

\* 'Gaijin' means foreigners in Japanese.

In early 1995 my wife Gwenda received an invitation to go to Japan to teach Esperanto to someone in the small town of Shirotori in Kagawa prefecture, Shikoku Island. The arrangement was that she would teach for one year and that I would be able to accompany her.

Before leaving New Zealand I researched the amateur radio scene in Japan, corresponding with some hams whom I had worked and also visited a New Zealand ham who had travelled to Japan several times. I had not been to Japan myself since 1945!

I obtained the necessary forms and made an application for

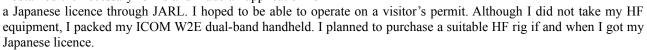

The gentleman, to whom Gwenda was contracted to teac h Esperanto, had at one time held a licence but he is no longer active. However, he kindly introduced me to the local ham scene. I visited JA5PUL, Sing Sano, who lived in an historic house in the nearby town of Hiketa. Sing is a DXCC honours member. I was also introduced to JR5KQP Toshio Tanaka, who was the chairman of the local club, East Sanuki Family Radio Club.

I received a reply in May 1995 that my application for a Japanese licence had been rejected, as there was no reciprocal agreement between Japan and New Zealand. I studied the documents and noted that there was a reciprocal agreement between Japan and Australia. I had earlier held an Australian licence when I attended Scout Jamborees in Australia. I decided to try to have that licence re-issued and sent off an application to the Radio Frequency Service in Melbourne. After a long time I had not received a reply, so I sent a hurry-up letter. I received a prompt reply accompanied by my licence for VK3FDW. A short time later I received the original copy of the licence that had been sent by sea mail.

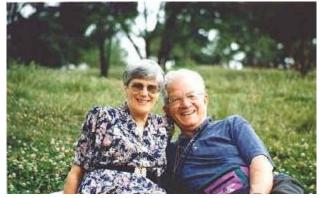

I sent my new application to JARL HQ in August with a photocopy of the Australian licence.

The local club made me very welcome and I was invited to take part in several activities such as an open day on the Shirotori anniversary day, an emergency communications exercise and a junk sale. We had no language in common but managed to get on very well together. They are a very friendly and generous group of people.

I travelled to Tokyo several times, of course visiting the electronics Mecca of Akihabara. On the second visit I called at the JARL HQ and received a great welcome. There I met the President of JARL Shozo Hara JA1AN. Fred Johnson ZL2AMJ was there in his capacity of Chairman of the IARU Region 3 Administrative Committee, so it was nice to catch up with another New Zealand ham. I also met with other members of the Region 3 committees.

At the same time, the annual JARL Ham Fair was taking place at a large convention centre close to the downtown area. I arranged to meet at the fair Haruto Murofushi JA1BMA whom I had worked on the air. The fair was an enormous event with thousands of visitors. Visiting the manufacturers' stands and the numerous club stands with a big range of new and second hand equipment, occupied a whole day.

I also visited Osaka and of course went to the electronics area in Nippombashi. It is not as extensive as Akihabara of course, but interesting nevertheless. I also visited ICOM HQ where I arranged to get a replacement leather case for my W2E handheld.

Another trip was made to Seoul, Korea where I met a couple of hams and was taken to their electronics market. There was equipment on display from Korean manufacturers that we do not normally see in New Zealand.

In November I eventually received my Japanese licence with the call 7J5AAN. My first QSOs with this call were made from the QTH of JR5KQP. I studied the available HF equipment. I decided that it had to be self-contained with an integral power supply and tuner, so that it would be easy to set up a station. The rig that met the specification and that was within my budget was the ICOM-736 that had recently appeared on the market. I negotiated with Denka Centre in Takamatsu the prefecture capital some 40 km from Shirotori. They had to make a special order as the normal versions on sale in Japan were hard wired for the Japanese band plan that is considerably more restrictive than the New Zealand plan. I also purchased a Diamond multi band dipole antenna and a Himound HK-902 key. Denka Centre added an ICOM SM-20 desk microphone and headphones at no extra cost.. So I was fully equipped to get on the air. I was able to suspend the antenna at about 3.5 metres above ground. A friendly neighbouring builder gave me a copper earth rod that was easily inserted into the sandy soil. I dug in about 500 grams of salt to help make a better ground. Fortunately, immediately above the rod was an air conditioning unit that leaked condensed water on to the ground, so a good earth was maintained at all times. It was early December 1995 that I eventually was up and running. Between then and March 1996 when we returned home, I made over 500 contacts in 35 countries, principally using CW. For a while I had a daily sked with Bill Hamer ZL2CD (FISTS #9004.) I only managed one New Zealand SSB contact from Shirotori, with Barry Stewart ZL2RR, the NZ QSL manager.

I attended the annual meeting of JARL Kagawa and received a great welcome. I had worked from New Zealand two of those present - Masayo Matsumoto JA1AYC, a JARL councillor and Mitsui Kunikata JH5PLN.

Late on the night of 17 January 1996 when working 80 metres I was called by Makoto Kamada JE1CLH (FISTS #9012). We had a very long chat and arranged to meet on air again a week later. Since then Mack and I have maintained almost weekly skeds. Just before leaving Japan I accepted Mack's invitation to visit his home and there I had the pleasure of meeting his family. At the same time, at Mack's place I met Jonathon Hanes 7J1AWL/KC7FYS whom I had earlier worked on the air. From Mack's shack I had an enjoyable SSB round with several members of my home club. A few years later we had the pleasure of a visit from Mack here in New Zealand.

I remember my Japanese amateur radio experiences with pleasure. I only wish that I had received my licence much earlier in my stay.

## FEA CW NET RESULTS: NO. 746 TO 758, NAO, JO3HPM, #15008

| No.   | Date<br>(Y/M/D) | Time<br>(UTC) | Freq.<br>(MHz) | Controller | Participants                                                   |
|-------|-----------------|---------------|----------------|------------|----------------------------------------------------------------|
| 758-2 | 2019/6/30       | 0800-0848     | 14.054         | JE7YTQ     | JO3HPM, JE1RZR, JS2AHG, VK4BGR                                 |
| 758-1 | 2019/6/29       | 2300-0009     | 7.027          | JL1GEL     | JA4IIJ, JO3HPM, JE1TRV, JH2HTQ, 7J1ATG/2, JS1QIZ, JG1BGT       |
| 757-2 | 2019/6/23       | 0800-0833     | 14.055         | JO3HPM     | JE1TRV                                                         |
| 757-1 | 2019/6/22       | 2300-0004     | 7.026          | JS1QIZ     | JH2HTQ, JA4IIJ, JL1GEL, JI1XJB/6, JO3HPM, JS2AHG               |
| 756-2 | 2019/6/16       | 0800-         | 14.054         | JE7YTQ     | none                                                           |
| 756-1 | 2019/6/15       | 2300-2355     | 7.0255         | JL1GEL     | JO3HPM, JA4IIJ, JH2HTQ, JS2AHG                                 |
| 755-2 | 2019/6/9        | 0800-0588     | 14.054         | JL1GEL     | JE1TRV/JS2AHG, JI1XJB/6                                        |
| 755-1 | 2019/6/8        | 2300-0005     | 7.026          | JL3YMV     | JK7UST, JS2AHG, JL1GEL, JH2HTQ, JA4IIJ, JI1XJB/6               |
| 754-2 | 2019/6/2        | 0800-0901     | 14.054         | JE7YTQ     | JO3HPM, VK4BGR, JE1TRV                                         |
| 754-1 | 2019/6/1        | 2300-2355     | 7.0265         | JS1QIZ     | JA4IIJ, JH2HTQ, JL1GEL, JK7UST, JO3HPM, JI1XJB/6               |
| 753-2 | 2019/5/26       | 0800-0855     | 14.054         | JO3HPM     | JK7UST, JL1GEL, JE1TRV                                         |
| 753-1 | 2019/5/25       | 2300-2345     | 7.027          | JS1QIZ     | JA2ACR, JE1TRV, JA4IIJ, JH2HTQ, JL1GEL, JO3HPM                 |
| 752-2 | 2019/5/19       | 0800-0827     | 14.054         | JE7YTQ     | VK4BGR, JL1GEL                                                 |
| 752-1 | 2019/5/18       | 2300-2357     | 7.0255         | JL1GEL     | JS1QIZ, JA4IIJ, JO3HPM, JS2AHG, JK7UST, JI1XJB/6               |
| 751-2 | 2019/5/12       | 0800-0816     | 14.054         | JO3HPM     | VK4BGR                                                         |
| 751-1 | 2019/5/11       | 2300-2350     | 7.028          | JS1QIZ     | JA4IIJ, JH2HTQ, JH2AHG, JL1GEL, JO3HPM                         |
| 750-2 | 2019/5/5        | 0800-0836     | 14.054         | JL1GEL     | JE1RZR, BX8AAD                                                 |
| 750-1 | 2019/5/4        | 2300-0009     | 7.026          | JE7YTQ     | 7J1ATG, JE1RZR, JS1QIZ, JI1XJB, JL1GEL, JS2AHG, JA4IIJ, JH2HTQ |
| 749-2 | 2019/4/28       | 0800-0822     | 14.0535        | JO3HPM     | VK4BGR                                                         |
| 749-1 | 2019/4/27       | 2300-2335     | 7.008          | JS1QIZ     | JA4IIJ                                                         |
| 748-2 | 2019/4/21       | 0800-0821     | 14.054         | JE7YTQ     | VK4BGR                                                         |
| 748-1 | 2019/4/20       | 2300-0019     | 7.026          | JL1GEL     | JS1QIZ, JA4IIJ, 7J1ATG/2, JO3HPM, JA8ZZZ, JL1IRB, JL3AMK,      |
|       |                 |               |                |            | JI1XJB/6, JG1BGT, JS2AHG                                       |
| 747-2 | 2019/4/14       | 0800-0836     | 14.054         | JE7YTQ     | VK4BGR, JO3HPM                                                 |
| 747-1 | 2019/4/13       | 2300-0026     | 7.026          | JS1QIZ     | JA4IIJ, JO3HPM, JS2AHG, JI1XJB/6, JH2HTQ, JK7UST, JA4MRL,      |
|       |                 |               |                |            | 7J1ATG/2, JI2GZC, JL3AMK                                       |
| 746-2 | 2019/4/7        | 0800-0833     | 14.054         | JL1GEL     | VK4BGR, JK7UST                                                 |
| 746-1 | 2019/4/6        | 2300-2353     | 7.026          | JL3YMV     | JK7UST, JS2AHG, 7J1ATG/2, JL1GEL, JI1XJB/6, JH2HTQ             |

## FINALE

Ralph-san ZL2AOH had Thursdays and Sundays SKED with Mack-san JE1CLH #9012 for the past quarter-century. You can watch their SKED video at <u>https://www.youtube.com/watch?v=7urQ6bLYlGE</u>. According to Mack-san, the last SKED was on Sunday 16 June 2019. I longed to have a SKED like them. I will miss Ralph-san deeply. Vy 73 de Nao.